# **Cours 3 - Introduction à l'Intelligence Artificielle**

#### **Alice Cohen-Hadria**

**Maîtresse de conférences à Sorbonne Université alice.cohenhadria@gmail.com**

Classification

#### Intuition

On cherche à regrouper nos données en un certain nombre K de classes, connues à l'avance.

Si k=2, on parle de classification binaire.

Si k>2, on parle de classification multi-classes.

Dans ce cours, on va voir deux méthodes de classification : KNN et les réseaux de neurones.

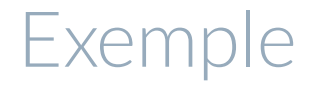

Données: emails

Classes : Spam ou Non spam

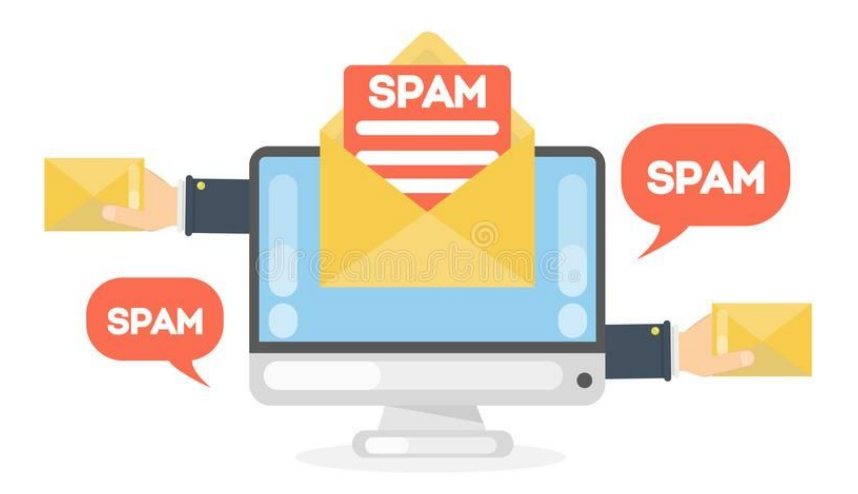

#### Exemple

Lire un code postal sur une enveloppe, un montant sur un chèque.

Données : Image

Classes: Les 10 chiffres.

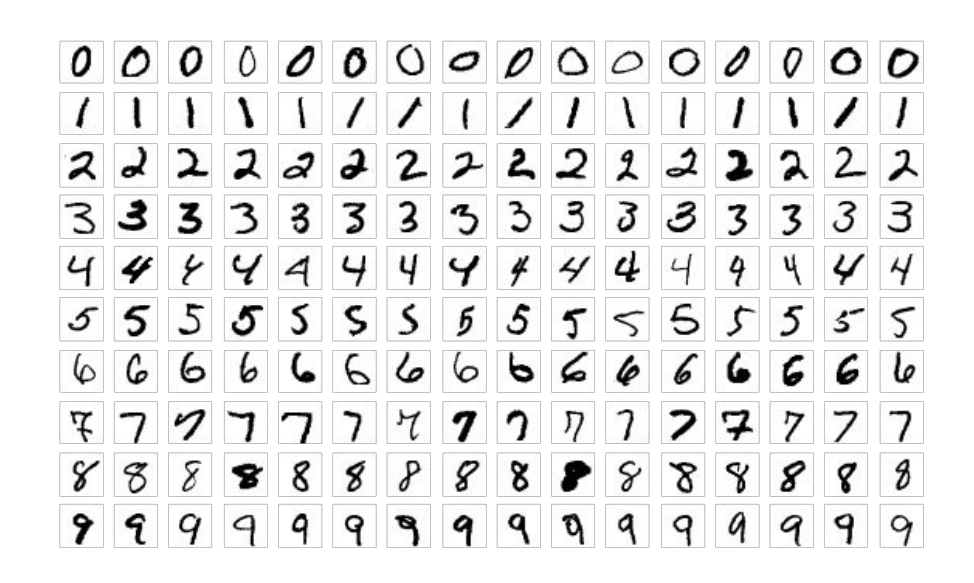

#### Exemple

#### Retrouver le type d'iris

Données : Deux indicateurs extraits des images

Classes : Le type d'iris.

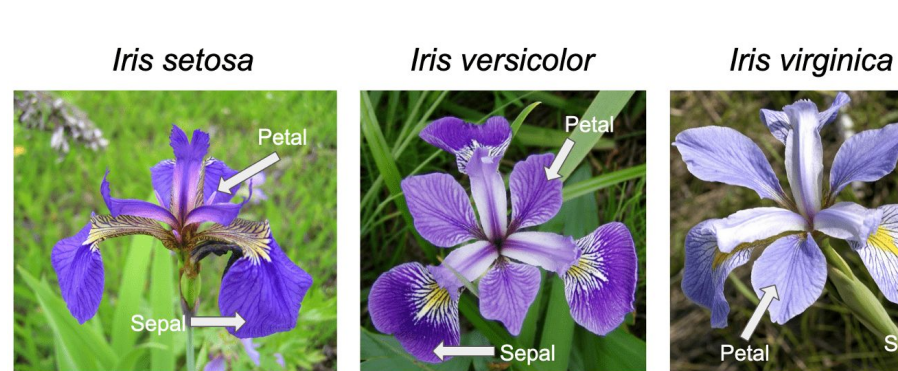

#### Classification binaire

On a des données d'apprentissage pour des individus i = 1, …, n. Pour chaque individu i, on a :

- Un vecteur de variables  $x_i$  qui décrivent les attributs de l'individu
- La valeur du label  $y_i \in \{-1, 1\}$ qui correspond à la classe que l'on veut prédire.

Attention ! Dans une tâche de classification, ce que l'on veut prédire est obligatoirement un ensemble fini et discret. Quand on veut prédire une quantité on parle de **régression.** 

#### Classification binaire - But

Avec l'aide des données d'apprentissage, on veut prédire la classe d'un nouvel individu  $x_{test}$  avec un algorithme choisi.

Notre algorithme peut être vu comme une fonction f qui pour tout  $x_i$  approxime :  $\rho / \sqrt{2}$ 

$$
f(x_i) \simeq y_i
$$

Pour avoir la fonction f, on utilise les données d'apprentissage  $\mathcal{D}_n = \{(x_1, y_1), (x_2, y_2), ..., (x_n, y_n)\}\$ 

Les données sont de dimensions 2 (qu'on a représenté en x et y).

2 classes : points rouges et points bleus.

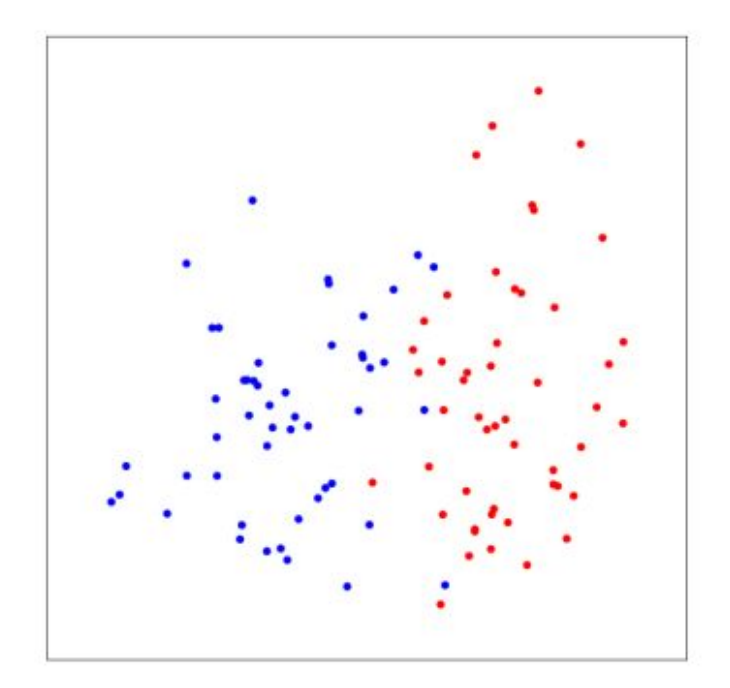

Les données sont de dimensions 2 (qu'on a représenté en x et y).

2 classes : points rouges et points bleus.

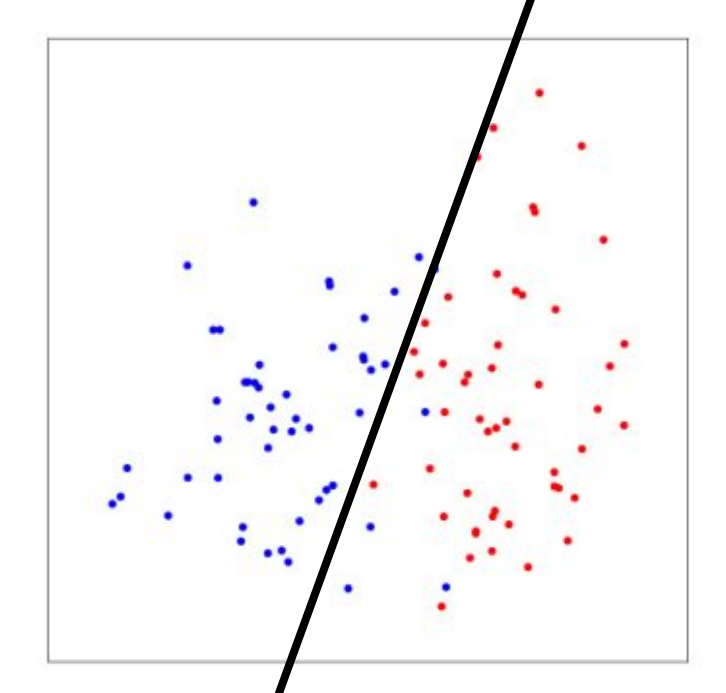

Les données sont de dimensions 2 (qu'on a représenté en x et y).

2 classes : points rouges et points bleus.

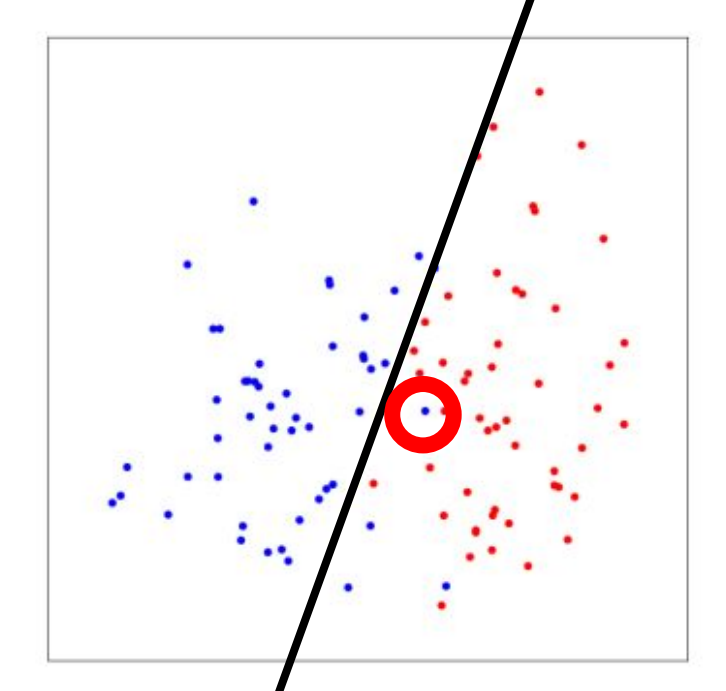

Les données sont de dimensions 2 (qu'on a représenté en x et y).

2 classes : points rouges et points bleus.

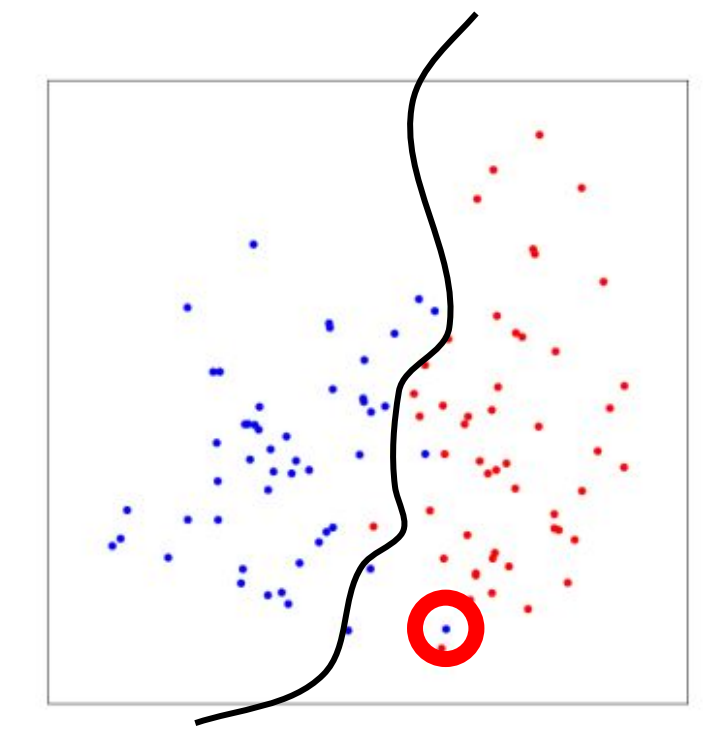

#### Classification multiclasses

On a des données d'apprentissage pour des individus i = 1, …, n. Pour chaque individu i, on a :

- $\bullet$  Un vecteur de variables  $x_i$  qui décrivent les attributs de l'individu
- La valeur du label  $C = \{1, ..., K\}$  qui correspond à la classe que l'on veut prédire.

#### Exemple

Les données sont de dimensions 2 (qu'on a représenté en x et y).

Ici on a trois classes : Rouge, orange et gris

Comment séparer les deux classes ?

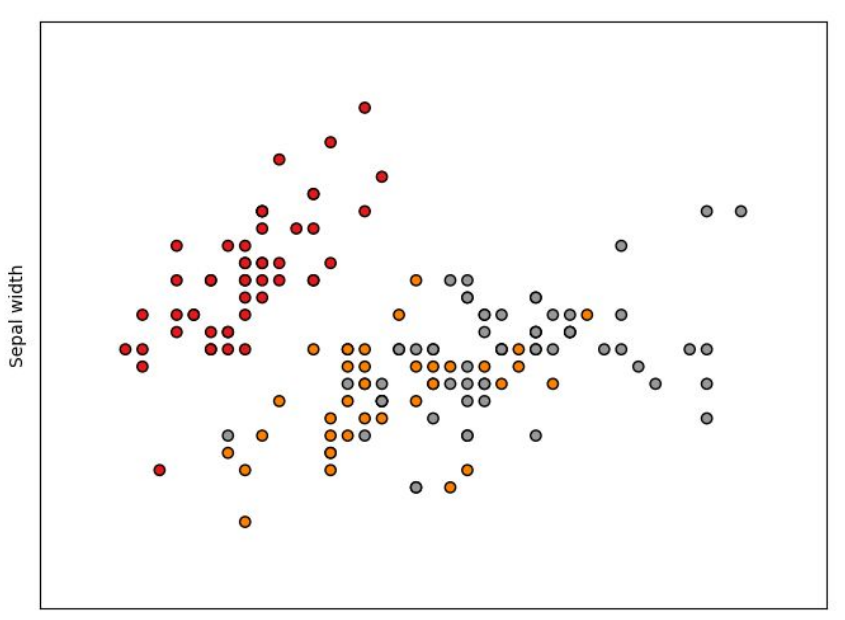

Sepal length

#### Exemple

Les données sont de dimensions 2 (qu'on a représenté en x et y).

Ici on a trois classes : Rouge, orange et gris

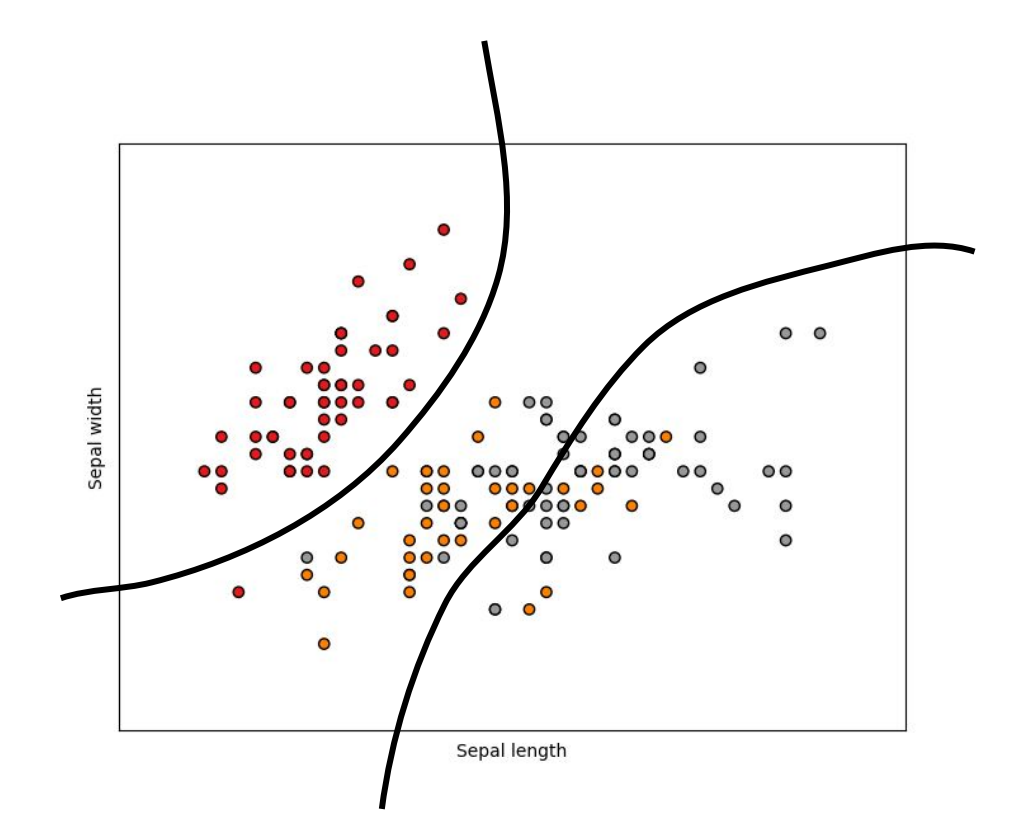

#### Résumé - Construction du classifieur

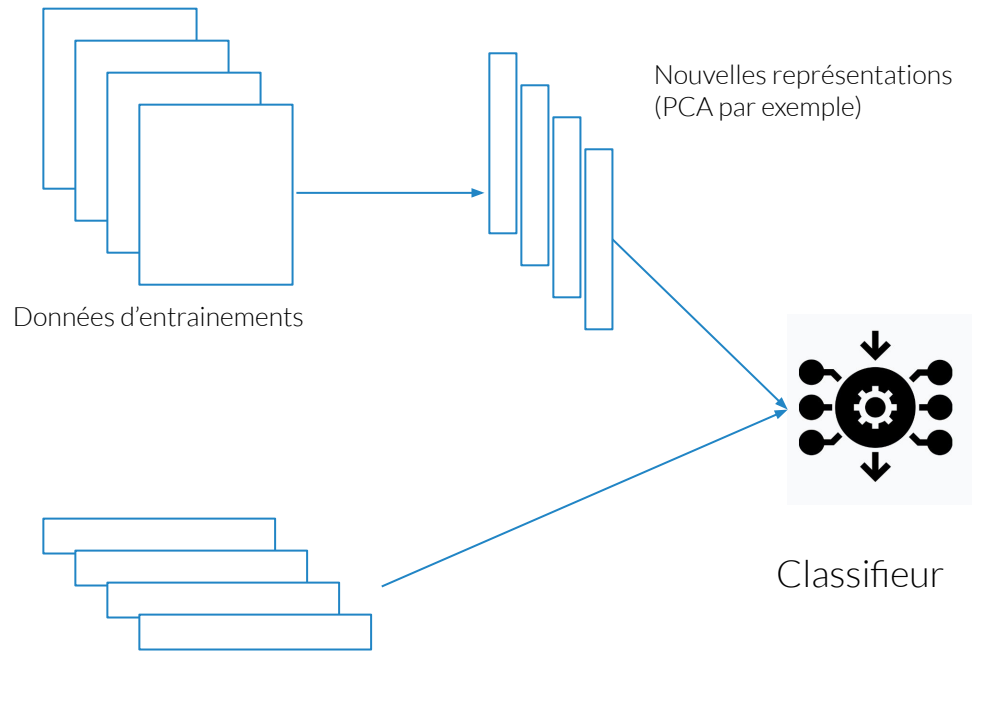

Labels

#### Résumé - Nouvelle prédiction

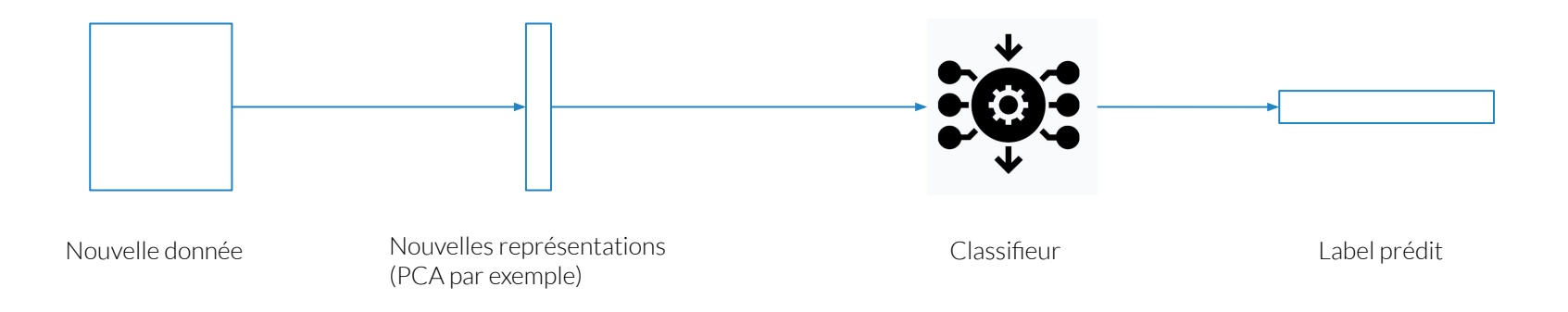

On utilise pas le label de la nouvelle donnée pour faire la prédiction (des fois, on ne l'a même pas à disposition).

#### Apprentissage supervisé

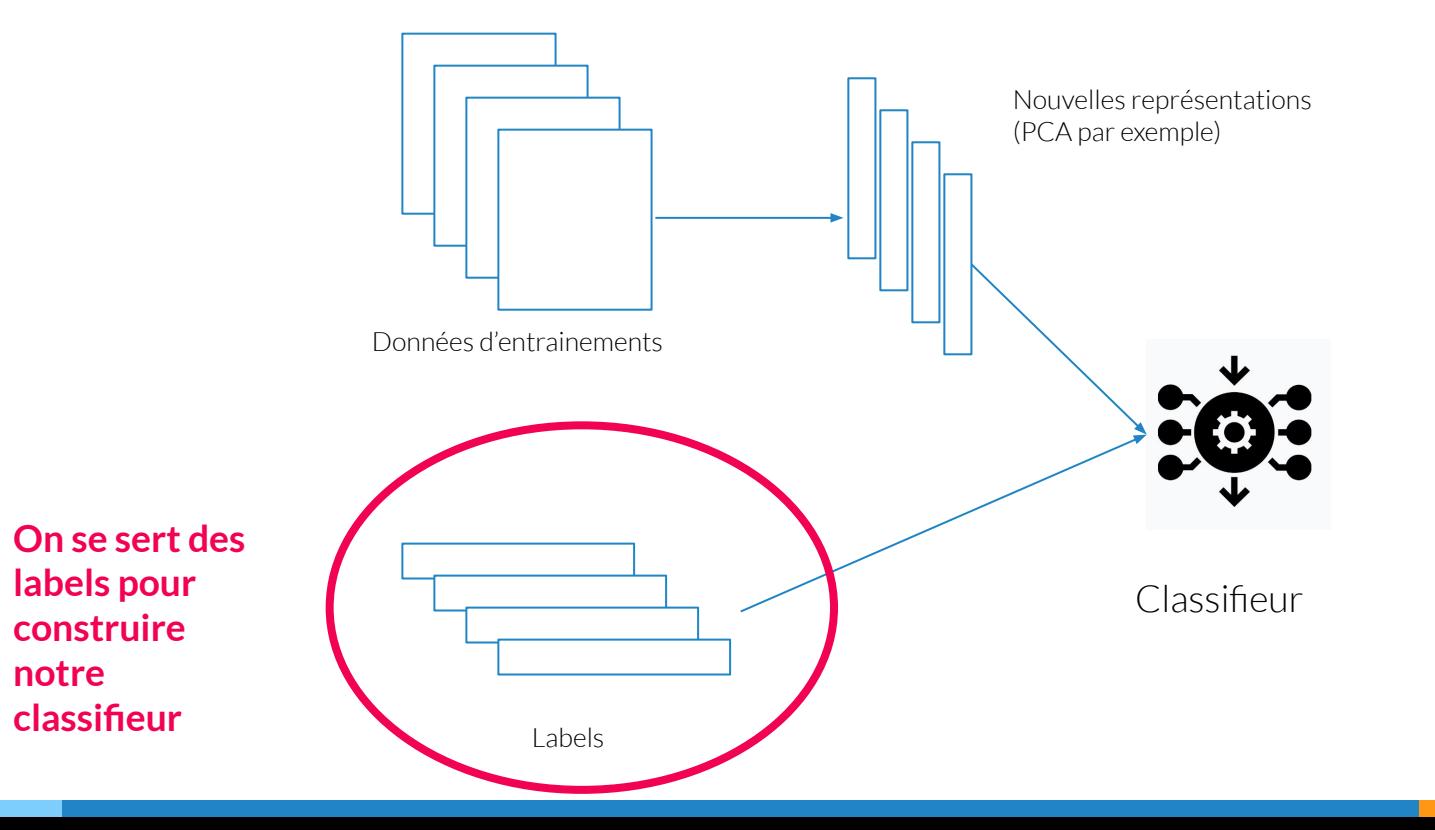

#### Apprentissage supervisé

On peut apprendre notre classifieur de deux manières :

- 1. On peut utiliser les labels (parce qu'on les connaît). On parle alors **d'apprentissage supervisé.** 
	- Inconvénient : On doit connaître les labels à l'avance. Annoter des bases de données est coûteux.
- 2. On n'utilise pas les labels ou on ne les connaît pas à l'avance. On cherche à regrouper nos données avec des ressemblances significatives.

Dans ce cours, on ne voit que l'apprentissage supervisé.

#### Apprentissage : la vraie vie vs les expérimentations

Dans la vraie vie

On a des données qui existent. Ensuite on utilise notre modèle pour prédire des choses dans la vraie vie avec des nouvelles données qui arrivent tous les jours.

On n'a rien appris sur ces données.

Par exemple, lecture de montant de chèques. Nouveaux clients tous les jours.

#### Expérimentations

Quand on fait des expérimentations, on n'a pas de nouvelles données qui arrivent en permanence.

On simule ça en splitant nos données en plusieurs sous ensemble:

- Ensemble d'entraînement (train set). Sert à apprendre le classifieur
- Ensemble de test (test set). Sert à évaluer notre classifieur. Simule les données de la vraie vie.

### Expérimentations

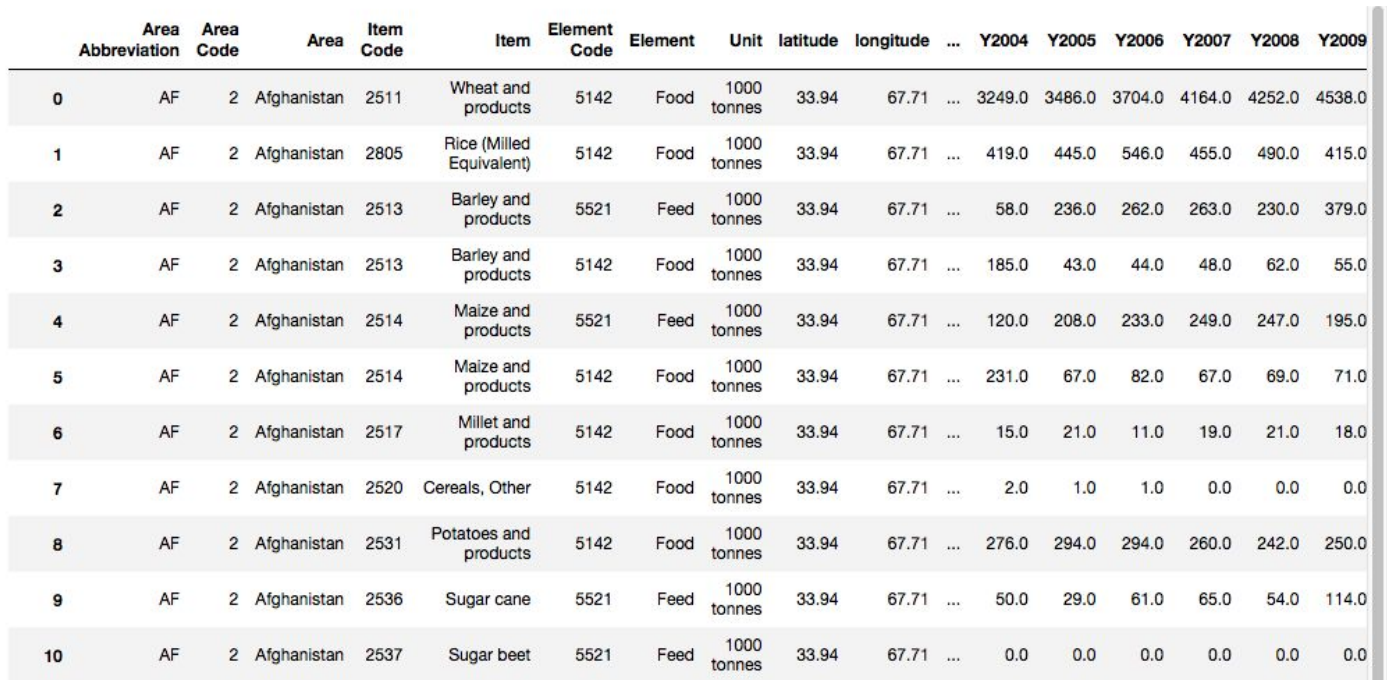

Train

Test

#### Train/test split

La répartition est soit :

- ▷ Donnée par la base de données. En anglais on parle de fold (train ou test), qui est indiqué dans les données
- ▷ Soit faite par le programmeur. Dans ce cas, on choisit un pourcentage arbitraire. Le train est majoritaire.
	- On peut choisir par exemple 80% des données pour le train et 20% pour le test.

#### Evaluer le classifieur

Comment évaluer le classifieur ?

- 1. Accuracy
- 2. Précision
- 3. Recall/ Rappel (sensibilité)
- 4. F measure

Comment qualifier les prédictions du classifieur ?

#### Positif/Negatif

Pour un exemple labélisé comme positif :

- Si le modèle prédit qu'il est positif alors c'est un vrai positif  $(TP)$
- Si le modèle prédit qu'il est négatif, alors c'est un faux négatif (FN)

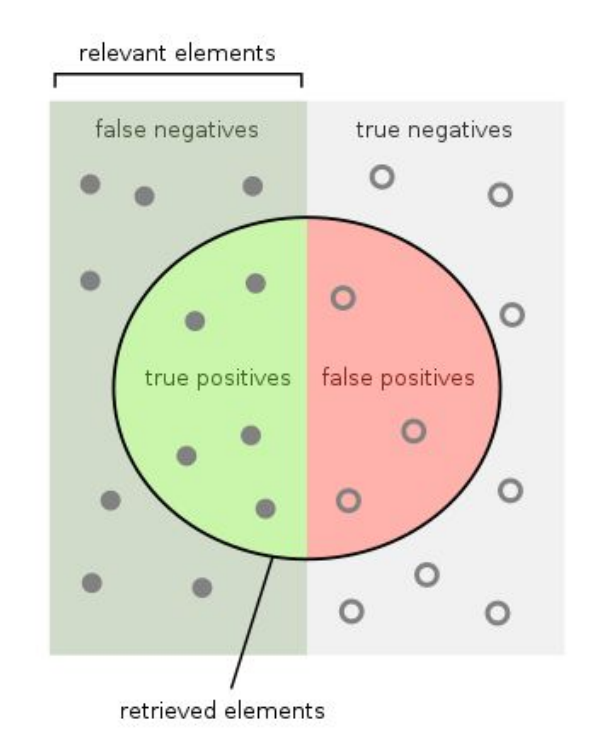

#### Positif/Negatif

Pour un exemple labélisé comme négatif :

- Si le modèle prédit qu'il est négatif, alors c'est un vrai négatif (TN)
- Si le modèle prédit qu'il est positif alors c'est un faux positif  $(FP)$

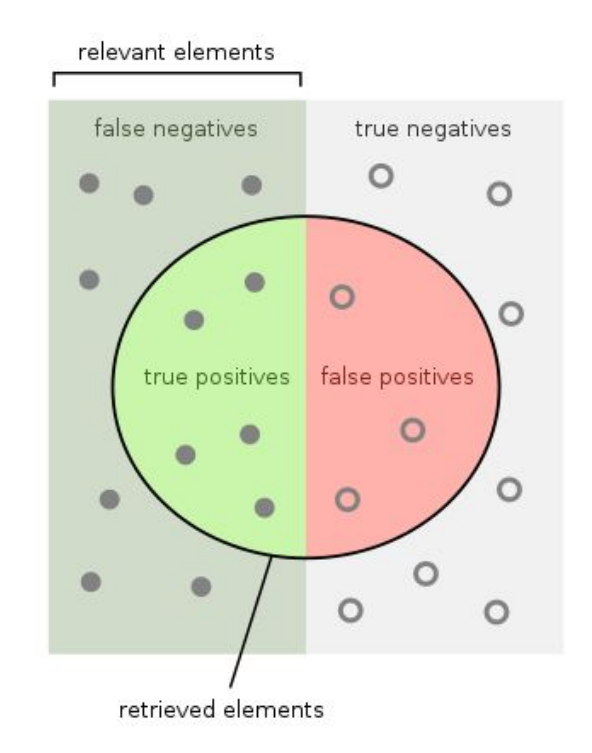

#### Faux/Vrai Positif/Négatif

Réalité (labels dans la base de données)

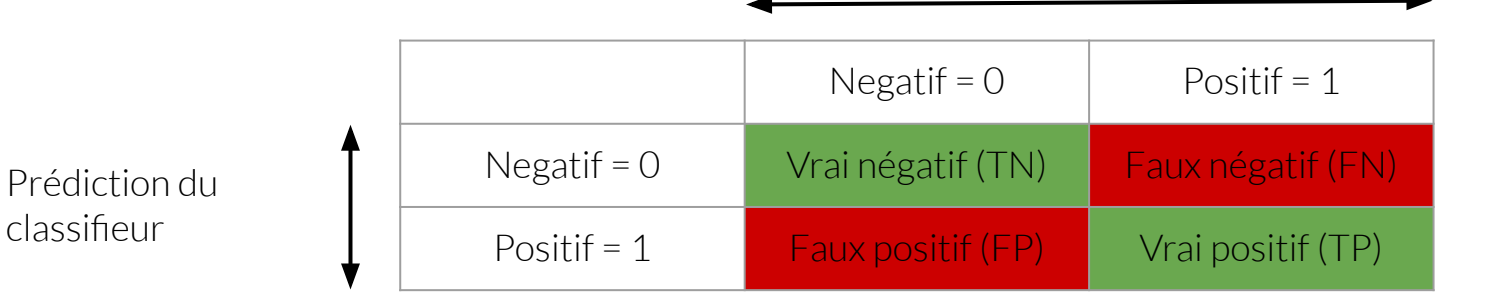

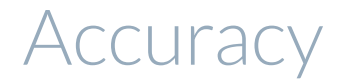

Accuracy = % de bonnes classification

$$
Accuracy = \frac{TP + TN}{TP + TN + FP + FN} = \frac{TP + TN}{|D|}
$$

Calcule, en pourcentage, le nombre de fois où le modèle a prédit la bonne classe, positive ou négative.

#### Précision

Elle permet de connaître le nombre de **prédictions positives** bien effectuées.

$$
Precision = \frac{TP}{TP + FP}
$$

A chaque fois que le modèle a prédit positif, combien de fois il a eu raison .

Plus la précision est élevée, moins il y a de faux positifs.

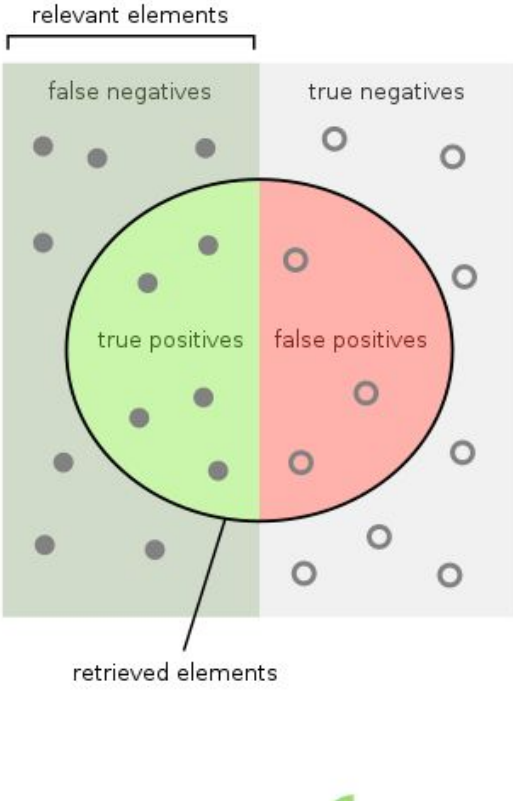

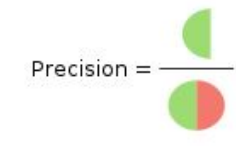

#### Recall / Rappel

Permet de savoir le pourcentage de positifs bien prédit par notre modèle.

$$
\text{Recall} = \frac{TP}{TP + FN}
$$

Plus le recall est élevée, plus on maximise le nombre de vrai positif

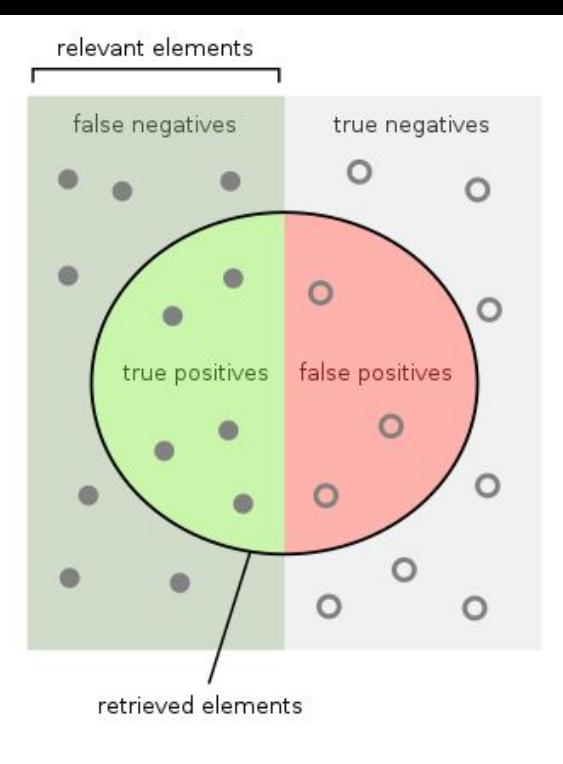

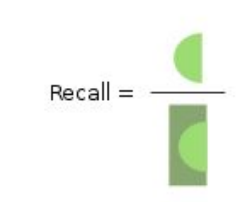

#### Classification multi classes - matrice de confusion

Visualisation pour se rendre compte des performances d'un modèle de classification multi classes.

Matrice de taille KxK (nombre de classes par nombre de classes).

Prenons l'exemple de classification en 3 classes d'images : Chat, Chien et Vache.

Notre matrice aura 3 lignes et 3 colonnes. Les éléments seront les prédictions de notre modèle.

#### Matrice de confusion

Sachant la ééalité (labels dans la base de données)

Prédiction du classifieur

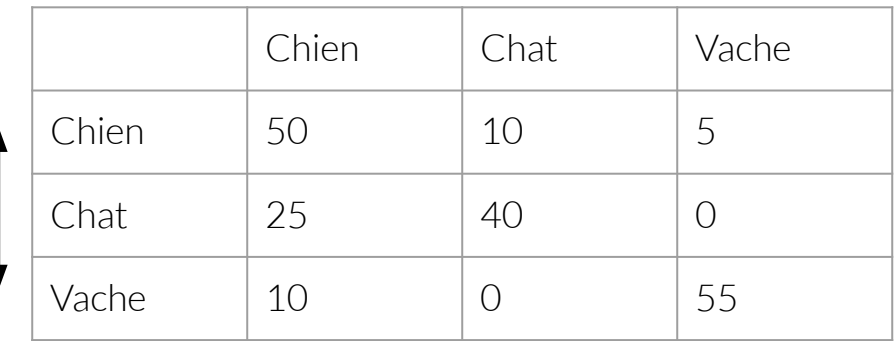

#### Matrice de confusion

Sachant la ééalité (labels dans la base de données)

Prédiction du classifieur

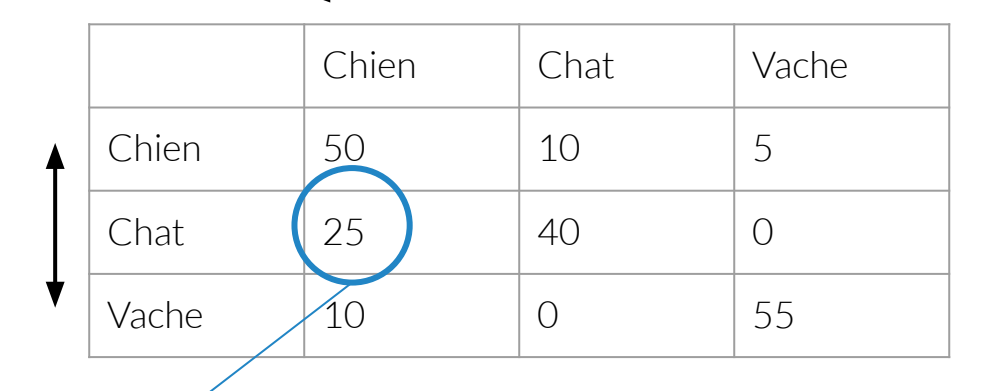

Signifie que le modèle a prédit chat pour 25 images qui étaient en fait labélisées chien dans la base de données

#### Matrice de confusion

Idéalement, on voudrait une matrice diagonale (nulle partout sauf sur la diagonale).

Permet de savoir quelles classes sont confondues par notre modèle.

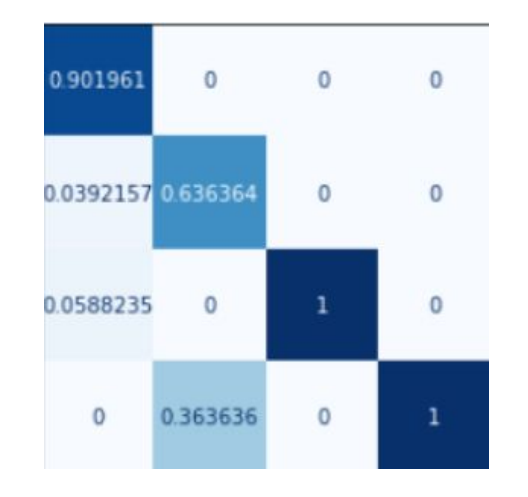

#### Sur apprentissage, Généralisation

Généralisation : capacité d'un modèle à faire des prédictions correctes sur de nouvelles données

C'est pour cela qu'on parle d'apprentissage.

Si un modèle est très bon sur les données d'apprentissage, mais très mauvais sur de nouvelles données, on parle alors de **surapprentissage.**

#### Surapprentissage

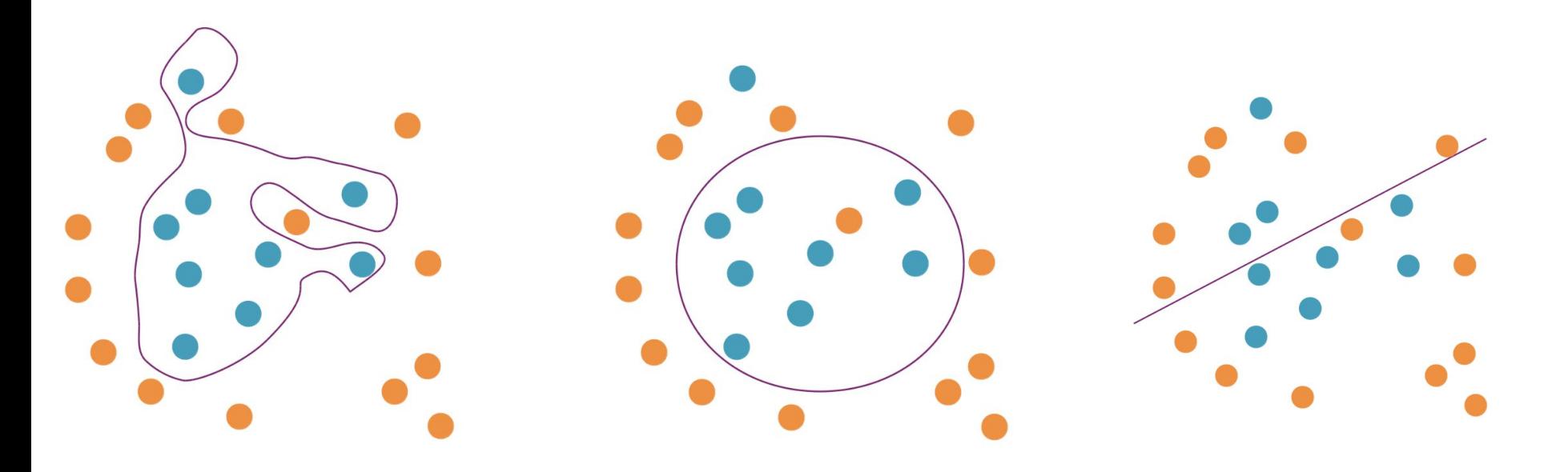

Quel modèle préfère-t-on ?

#### Surapprentissage et généralisation

Peu importe si on fait quelques erreurs sur les données d'entrainement, l'important est que notre modèle capture le phénomène qui nous intéresse.

Un modèle simple (variance faible) risque le sous apprentissage (biais élevé sur les données d'entrainement).

Un modèle complexe (variance élevée) risque le sur apprentissage (biais faible sur les données d'entrainement, élevé sur des nouvelles).

On souhaite trouver un modèle intermédiaire.

#### Compromis biais / variance

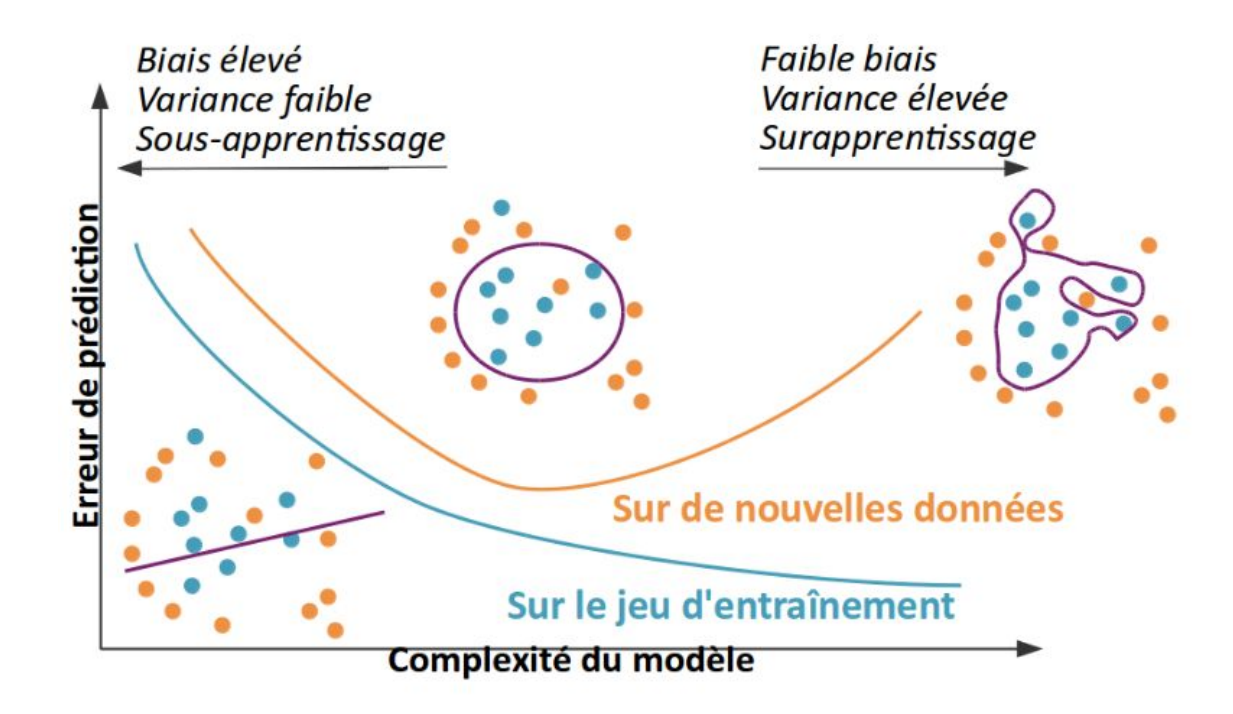

## KNN: K plus proche voisin

#### Principe

Les exemples d'entrainements sont des vecteurs de dimension p. On stocke ces vecteurs et leur label associé.

On cherche à classifier un nouvel exemple.

- 1. On va calculer sa **distance** à tous les autres exemples de la base d'entrainement
- 2. On sélectionne les K plus proche voisins
- 3. On choisit la classe du nouvel exemple en fonction de la classe de ses K plus proches voisins.

Exemple avec K=3

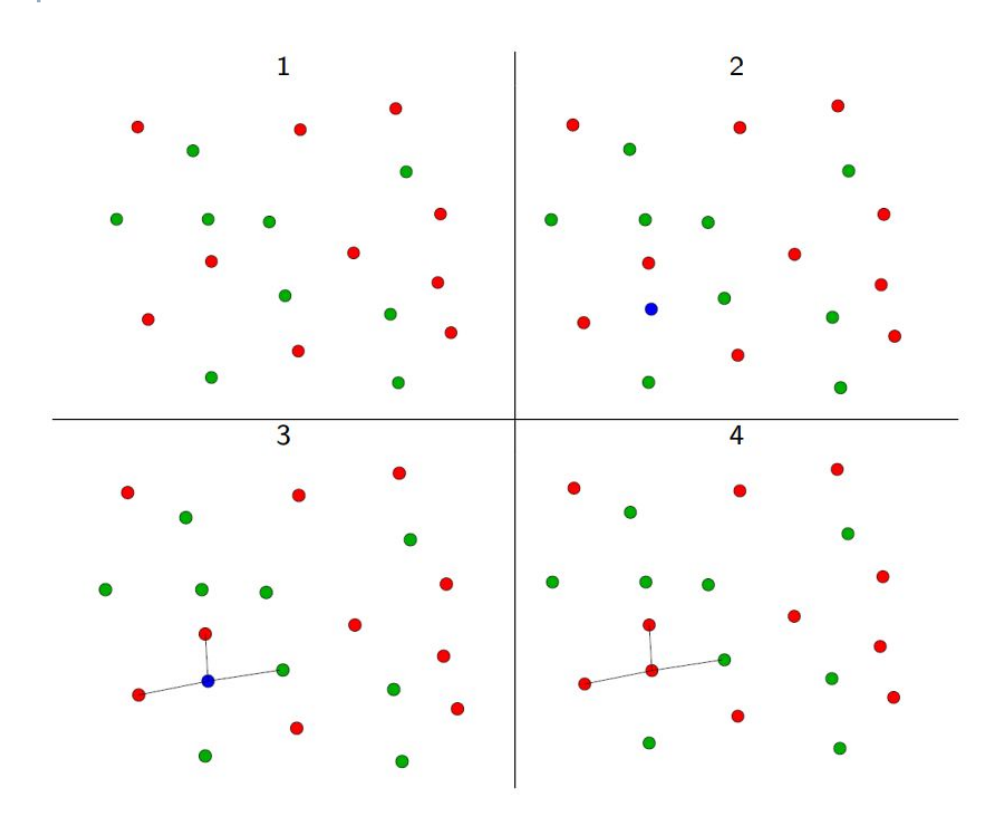

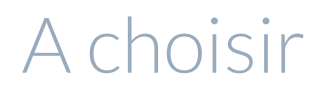

On doit choisir à l'avance :

- 1. La distance que l'on souhaite utiliser
- 2. Le nombre de voisin que l'on considère, K
	- a. En général, si K est grand, la classification est meilleure

#### **Distance**

On peut utiliser plusieurs distances pour deux vecteurs X et Y de taille n:

\n- Distance euclideanne 
$$
d(X, Y) = \sqrt{\sum_{i=1}^{n} (y_i - x_i)^2}
$$
\n- Distance de Manhattan  $d(X, Y) = \sum_{i=1}^{n} |y_i - x_i|$
\n

Et il en existe plein d'autres …

#### Implémentation

- Implémenter une fonction de distance (en fonction de la distance choisie)
- Calculer la distance pour chaque exemple du test avec tous les points de la base de données
- Stocker ces distances dans une liste
- Trier la liste (np.sort)
- Choisir les k plus proches voisins
- Implémenter une fonction de décision de la classe
- Calculer les métriques de classification

#### Représentations

On a vu que l'on faisait la distance sur les exemples de la base de données.

On peut aussi choisir une autre représentation que celle brute des données.

Par exemple, utiliser la sortie d'une PCA pour faire un KNN dessus !